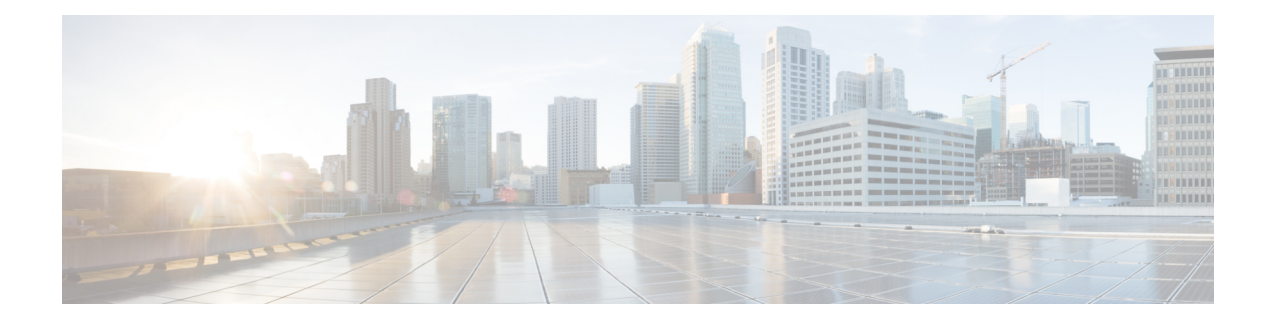

## **New and Changed Information**

The table below summarizes the new and changed features for this document and shows the releases in which each feature is supported. Your software release might not support all the features in this document. For information about the features that are supported in your release, see the Release Notes.For the latest caveats, see the Bug Search Tool at <https://tools.cisco.com/bugsearch/>.

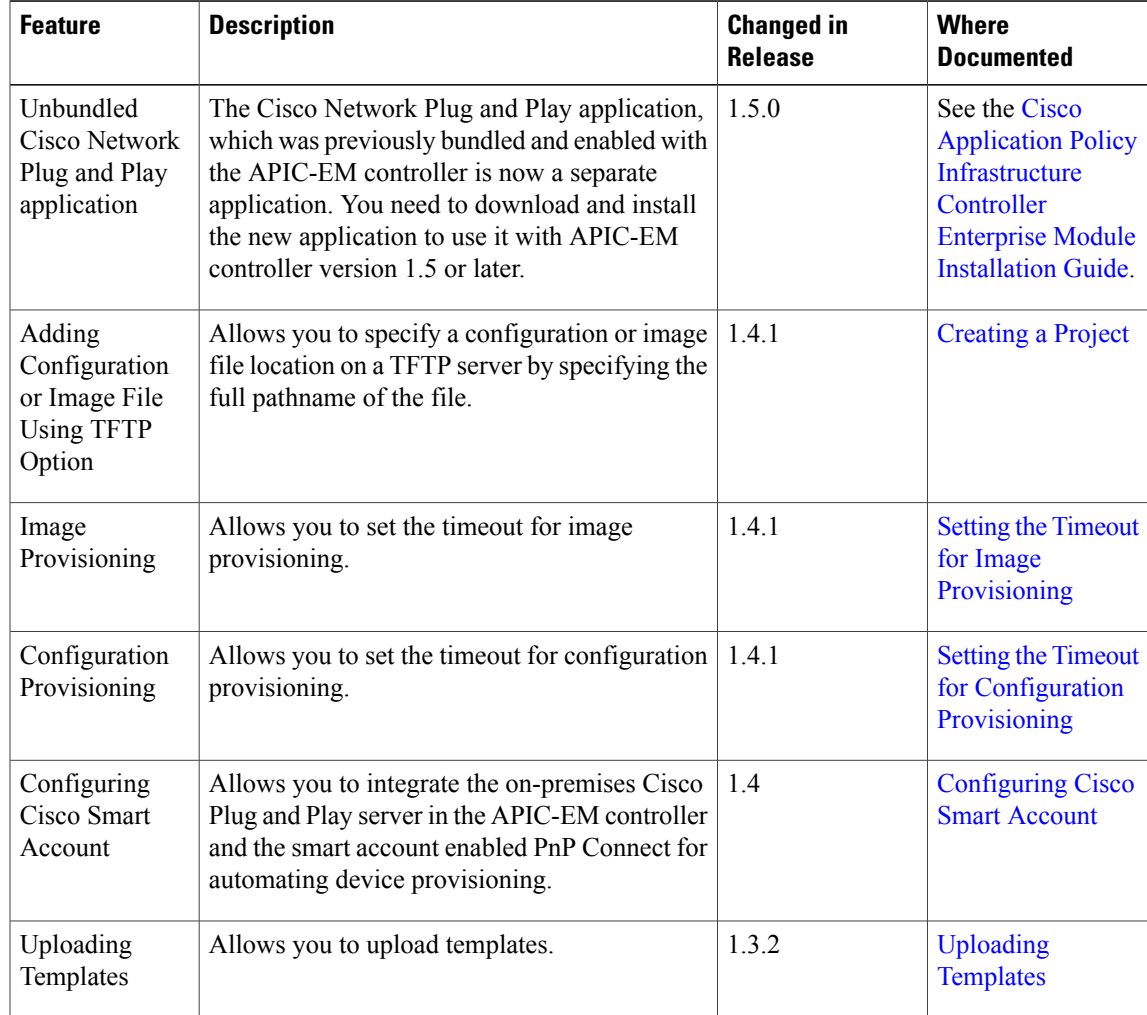

Г

 $\mathbf l$ 

T

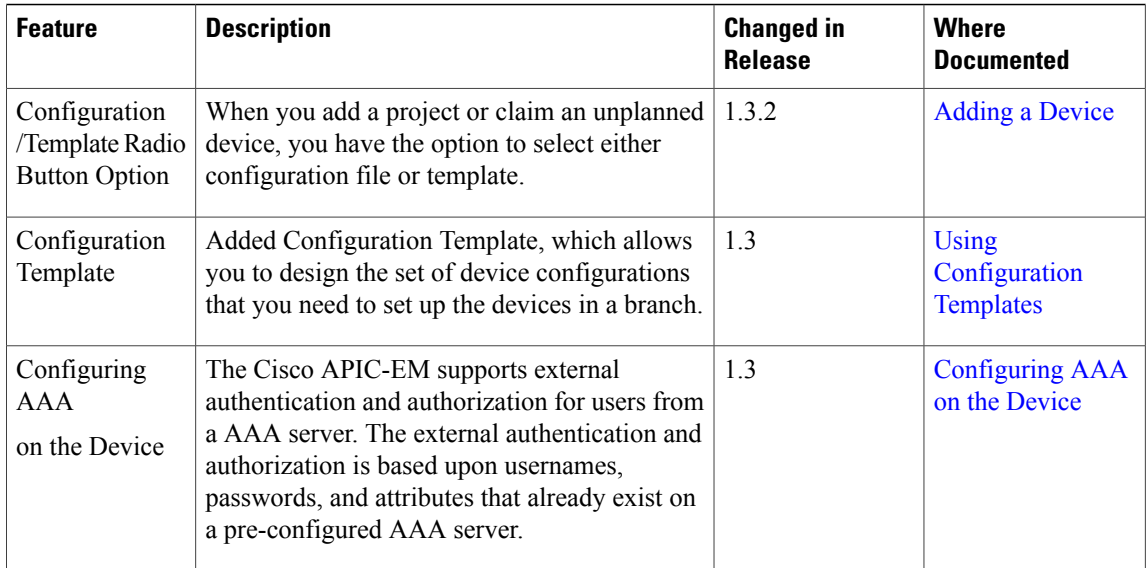